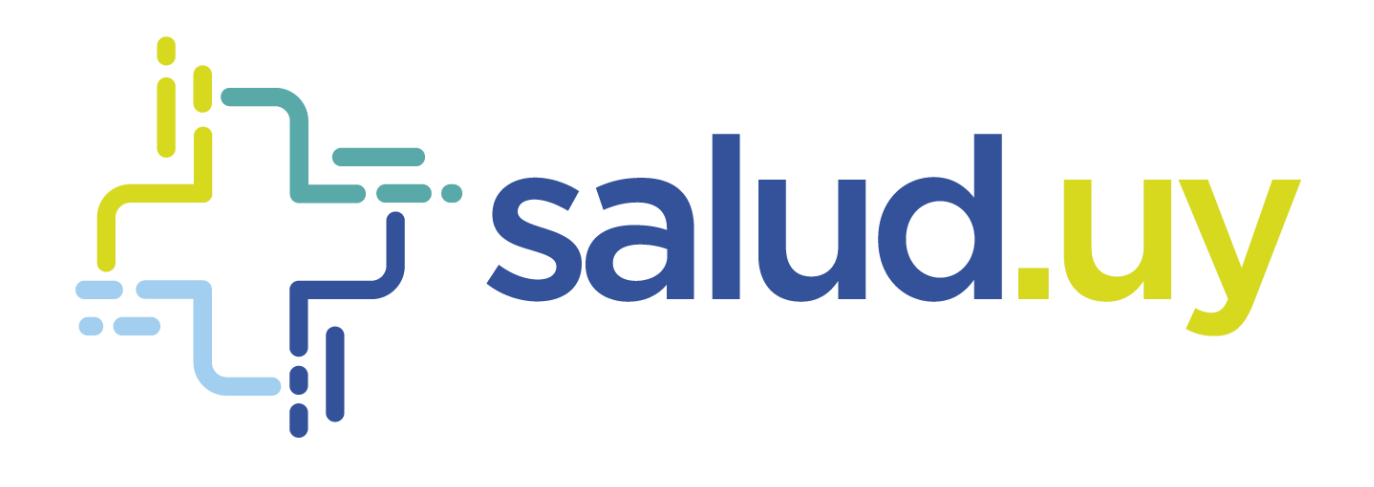

# Historia Clínica Electrónica **Oncológica**

*Rol Registros Médicos*

# Contenido

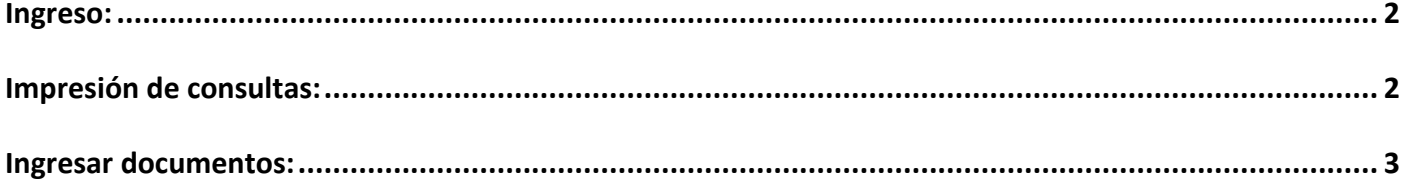

#### <span id="page-2-0"></span>Ingreso:

- URL: https://10.240.61.71:20023/HCEO/servlet/login https://hceo.hcen.salud.uy/HCEO/servlet/login https://hceo.asse/HCEO/servlet/login
- Usuario: Cédula de Identidad.
- Contraseña: Una personal.

## <span id="page-2-1"></span>Impresión de consultas:

Se pueden imprimir las consultas utilizando diferentes filtros

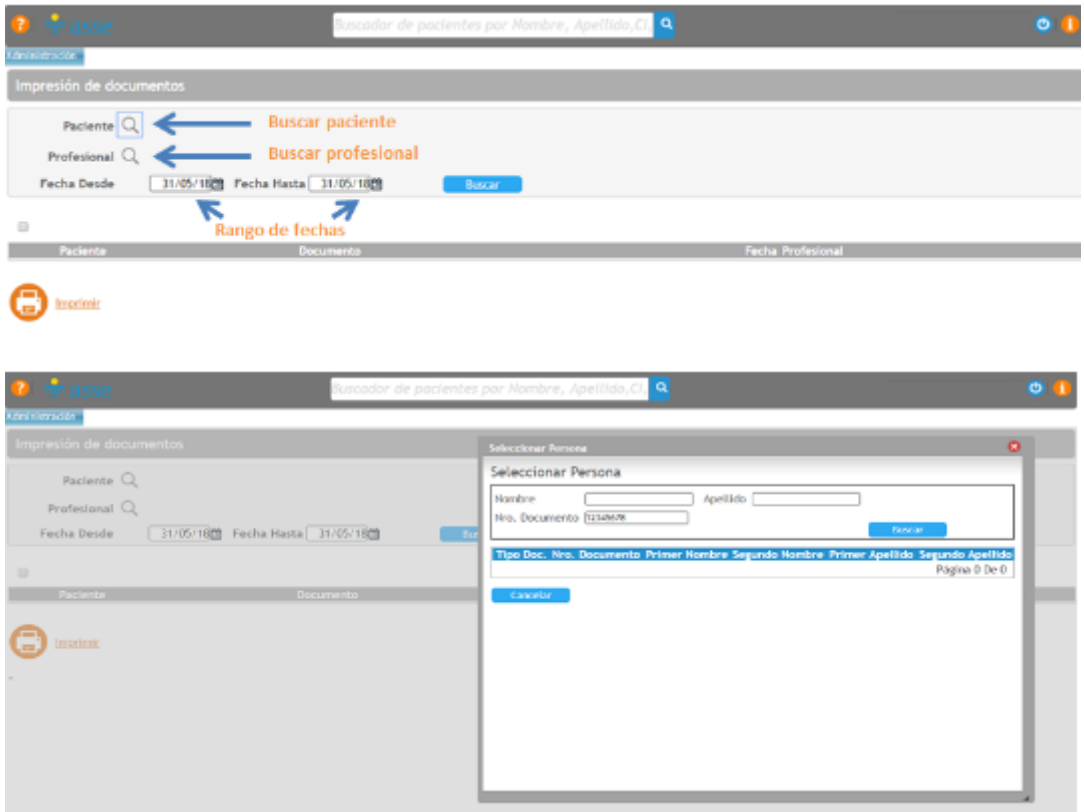

- **Profesional**: seleccionar el nombre del profesional (va a imprimir todas las consultas de ese profesional en particular) si se desea imprimir una consulta en particular de ese profesional se puede indicar en el rango de fechas el día de la consulta.
- **Paciente**: Clic en la lupa, se despliega una pantalla donde se deberá ingresar nombre apellido o cédula, seleccionar buscar y aparecerá el paciente que se está buscando, al seleccionarlo van a figurar todas las consultas oncológicas desde su proceso asistencial, si se desea imprimir una consulta en particular se debe indicar el rango de fechas que se quiere buscar.
- **Fecha**: figuran todas las consultas de todos los médicos de ese día en particular, por ejemplo si se elige el día 15/5 va a imprimir todas las consultas de ese día en particular.

Imprimir Para finalizar el proceso de impresión se debe hacer clic en

### <span id="page-3-0"></span>Ingresar documentos:

Permite cargar documentos para que sean visualizados y anexados a la historia oncológica del paciente. Los mismos deben ser en formato PDF, se debe completar lo que figura en asterisco rojo.

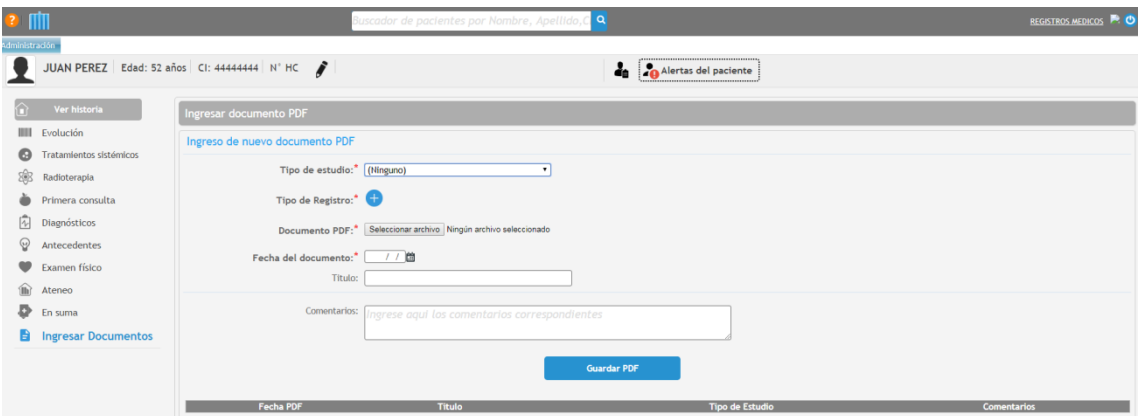

**Tipo de estudio:** Seleccionar el tipo de estudio a cargar

**Tipo de registro:** se despliega una lista de todos los estudios codificados con SNOMED CT.

**Documento PDF:** clic en  $\bullet$  para adjuntar el documento, el sistema solo autoriza documentos en formato PDF.

**Fecha del documento:** se debe ingresar la fecha en que el paciente se realizó el estudio

**Título:** al seleccionar el tipo de registro este campo se completa automáticamente.

**Comentarios:** campo de texto libre por si desean realizar un comentario con respecto al documento.